## DELFT UNIVERSITY OF TECHNOLOGY September 2006

Faculty of Electrical Engineering, Mathematics and Computer Science

#### **ANSWERS**

Exercise: Matlab introduction exercise

#### **PART I: BASIC MATLAB**

- 1. 1.5954 e+01.
- 2. 2.3298 e+00.
- 3.  $z_1 z_2 = -1 + 3i$ ,  $|z_1 z_2^2| = 7.0711$ .
- 4. B  $_{23}$  = 567.

⎥ ⎥ ⎥  $\overline{\phantom{a}}$ ⎤  $\mathsf{I}$  $\mathsf I$  $\mathsf I$ ⎣  $\mathsf{L}$  $-10$  5  $-$ −  $-50$  25  $-$ =  $10 \t 5 \t -3$  $100 - 50$  30  $50 \quad 25 \quad -15$ vw

 $wv = -103$ .

5. Matlab commands to determine C and the determinant of C read:

$$
C = A.\stackrel{\wedge}{3};
$$
  
*determinant* = *det*(*C*);  

$$
det(C) = -7912250.
$$

6. *norm(v,1)*

7. The Matlab command used is:

$$
x = A\backslash b;
$$
  
\n
$$
x = \begin{bmatrix} -3.0714e - 01 \\ -2.2143e - 01 \\ 3.2143e - 01 \end{bmatrix}
$$

#### 8. The Matlab commands used are:

$$
x = zeros(250,1);
$$
  
\n
$$
x(1)=0.1;
$$
  
\nfor j=1:249  
\n
$$
x(j+1)=3.5*x(j)*(1-x(j));
$$
  
\n*end;*

The values asked for are:

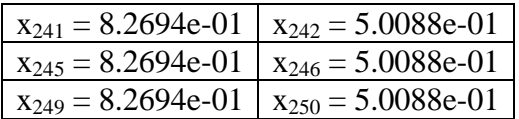

9. It is not possible to solve the system using multiple right-hand sides. However, it is profitable to perform the decomposition of A only once.

$$
\mathbf{x}_{10} = \begin{bmatrix} -1.6505\mathrm{e} -03\\ 5.3230\mathrm{e} -06\\ 5.5066\mathrm{e} -03 \end{bmatrix}
$$

Matlab commands:

 *x(:,1)=b; [L,U]=lu(A); % chol also possible for j=2:10*   $b = x(:,j-1);$  $y=L\backslash b; x(:,j)=U\backslash y;$  *end;* 

10. Matlab commands:

 $v1 = ones (1,10);$  $v2 = 5$  \* **ones** (1,10);  *y= [v1 v2 ]; z= [v1'; v2'];*

11. The Matlab commands are:

$$
k = [0:10]';
$$
  
\n
$$
x = pi * k/10;
$$
  
\n
$$
y = sin(x);
$$
  
\n
$$
disp(' x y(x)');
$$
  
\n
$$
disp([x y])
$$

The table should look like this:

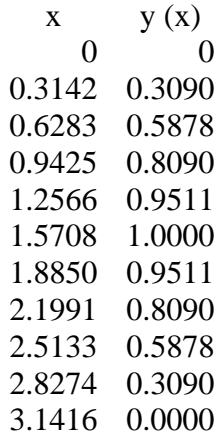

## 12. Matlab commands:

a. 
$$
x = [0:N]^*h
$$
; or  $x = \text{linspace}(0, 2, N+1)$ ;  
b.  $y = \text{sqrt}(x)$ ;  
 $z = x.\text{^2}$ ;

c. The plot is:

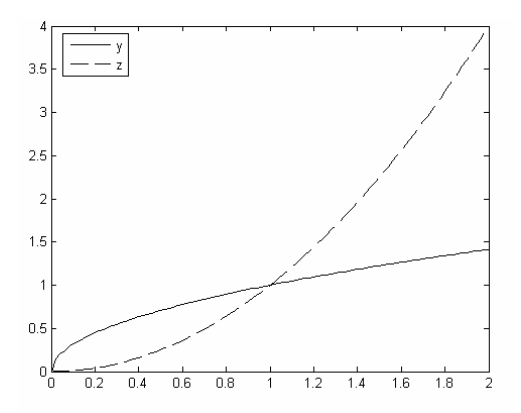

13. The script file is:

 $y = \sin(x)/x$ ;

For  $x = 0.1$ , this gives  $y = 0.9983$ .

# 14.  $f = 0.9983$

The function file f14.m reads:

function 
$$
y = f14(x)
$$
;  
 $y = sin(x)/x$ ;

Modification:  $y = sin(x)/x$ ;

16. The function file f16.m reads:

*function*  $f = f16(j, x)$ *;*  $f = \sin(j*x)$ ./x;

The plot is:

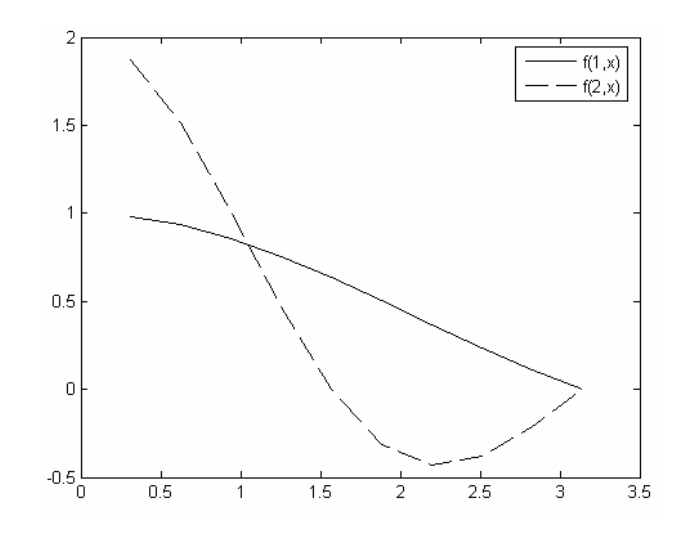

$$
17. \qquad h_{max} = 0.69
$$

The Matlab commands to make the plot are:

*labda=-0.4+i; h=0:0.01:2; Q=1+labda\*h; MQ=abs(Q); plot(h,MQ); grid;* 

And the resulting plot is:

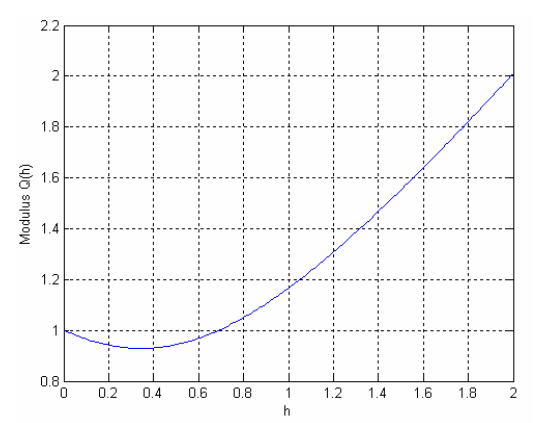

# 18. Matlab commands to build f are:

*x=0:0.1:1; y=0:0.1:3; [X,Y]=meshgrid(x,y); f=sin(Y).\*X.^2;* 

The plot is:

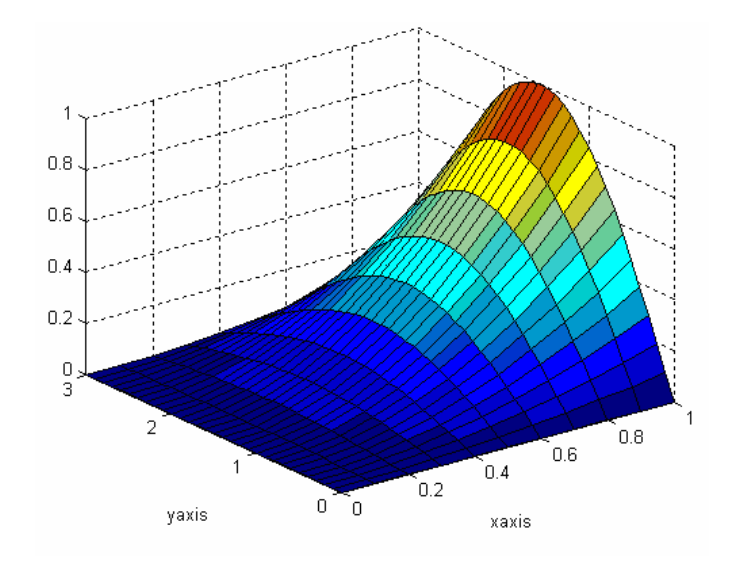

## **PART II: SYMBOLIC COMPUTING**

*Exercise 1:*

a.  $f'(0.2)=-1.8466$ 

b. \* x 1.1783 -1.8466\* x 4503599627370496 8316265243705949 2251799813685248  $y = \frac{2653370841572301}{2254588048852430} - \frac{8316265243705949}{158858852757810} \times x =$ 

c. Plot:

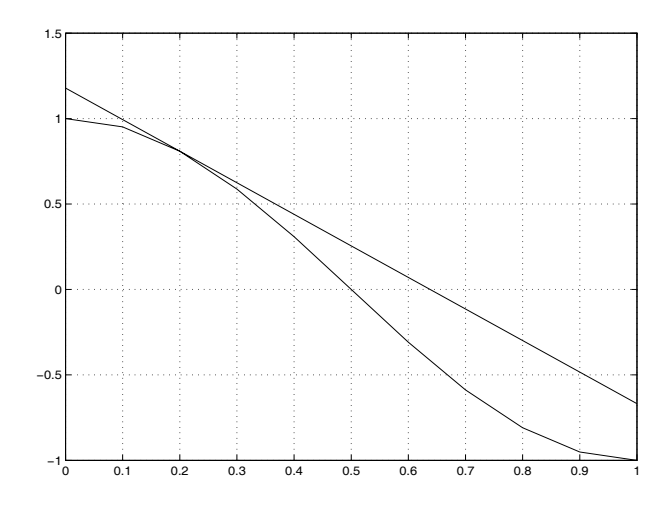

Figure 1: Function f and tangent line in Exercise 1

## **Matlab commands used:**

*syms x; f = cos(pi\*x); facc = diff(f); a=0.2; facca = subs(facc,x,a) fa = subs(f,x,a); y = fa-facca\*a + facca\*x; fprintf('y = %7.4f %7.4f\*x\n',fa-facca\*a,facca); xvec = subs(x,x,[0:10]/10); yvec = subs(y,x,[0:10]/10); fvec = subs(f,x,[0:10]/10); plot(xvec,yvec,xvec,fvec); grid;* 

### *Exercise 2:*

- a.  $f_x = -1/567*21^{1/2} = -0.0081$  $f_y = -44/567*21^{1/2} = -0.3556$
- b.  $z = 241/1134 \times 21^{1/2} 1/567 \times 21^{1/2} \times x 44/567 \times 21^{1/2} \times y$

#### **Matlab commands used**

\n
$$
\text{syms } x \, y;
$$
\n $f = \text{sqrt}(1 + 4 \cdot x^2 + 4 \cdot y^2) / (1 + x^4 + y^4);$ \n $f x = \text{diff}(f, x); f y = \text{diff}(f, y);$ \n $x0 = \text{sym}(1); y0 = \text{sym}(2);$ \n $f x 12 = \text{subs}(f x, \{x, y\}, \{x 0, y 0\}),$ \n $\text{disp}(double(f x 12))$ \n $f y 12 = \text{subs}(f y, \{x, y\}, \{x 0, y 0\});$ \n $\text{disp}(double(f y 12));$ \n $f 12 = \text{subs}(f, \{x, y\}, \{x 0, y 0\});$ \n $z = f 12 + f x 12 \cdot (x - 1) + f y 12 \cdot (y - 2);$ \n $z = \text{simpli} f y(z)$ \n

## *Exercise 3:*

- a.  $y(t) = -1/49*exp(8*t) + 1/7*tr*exp(8*t) + C1*exp(t) + C2*exp(8*t)$
- b.  $y(t) = -\frac{1}{49} \exp(8*t) + \frac{1}{7} * t \exp(8*t) + \frac{50}{49} * \exp(t)$
- c. (2 decimals suffice)  $t_{int} = 0.36$

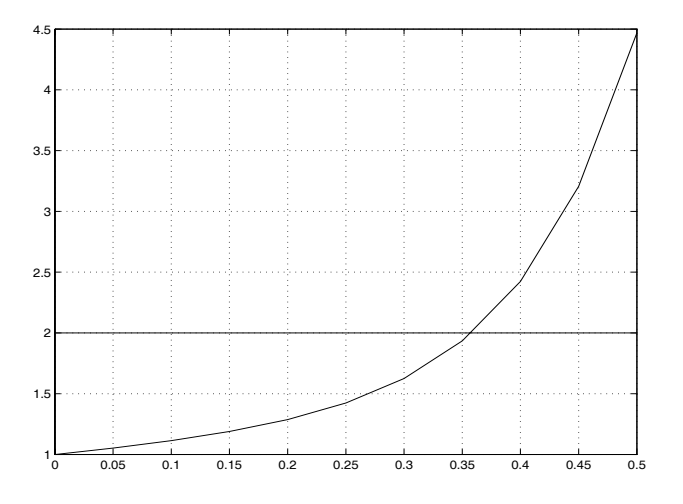

Figure 2: Solution y in Exercise 3

### **Matlab commands used**

*syms y t*   $yg = dsolve('D2y-9*Dy+8*y=exp(8*t')')$  $yp = dsolve('D2y-9*Dy+8*y=exp(8*t)',y(0)=I','Dy(0)=I');$  $yp = simplify(yp)$ *tvec=[0:10]/20; ypvec=subs(yp,t,tvec); plot(tvec,ypvec,tvec,2\*ones(1,11)); grid tint=ginput(1)*